# **Pick and Pack Spielanleitung / Spielregeln**

Brettspielnetz.de Team Copyright 2024 Brettspielnetz.de

# Inhalt

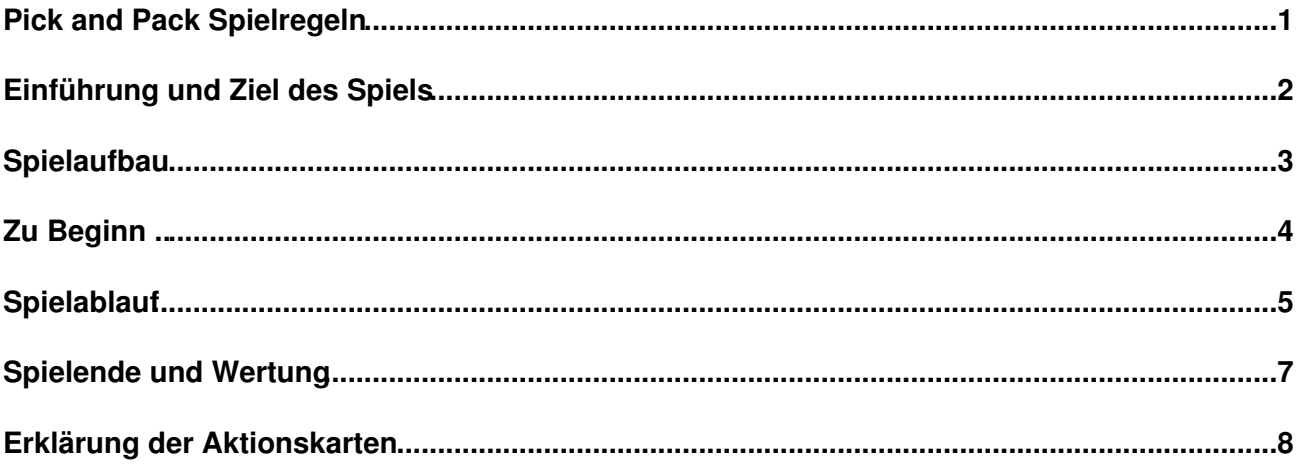

# <span id="page-2-0"></span>**Pick and Pack Spielregeln**

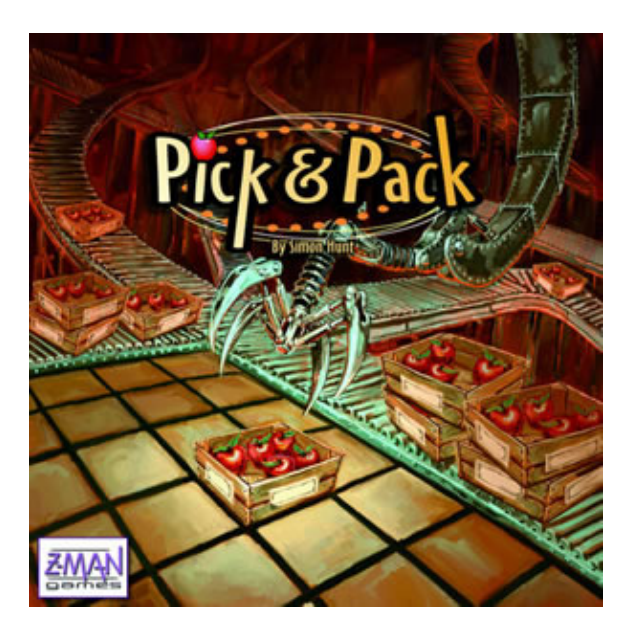

### <span id="page-3-0"></span>**Einführung und Ziel des Spiels**

In Pick & Pack arbeiten die Spieler hart, um die besten Schalen mit Äpfeln auszusuchen, mit denen sie ihre vier Packkisten füllen wollen. Das Problem ist, dass beide Spieler versuchen, zur gleichen Zeit die gleiche Packmaschinerie zu nutzen. Die Spieler bekommen Punkte für die Äpfel in ihren Kisten. Bonuspunkte gibt es für die Kisten, die als **Premium** ausgezeichnet sind. Die Spieler können den Wert der gegnerischen Kisten reduzieren, indem sie sie als für den **Großhandel** bestimmt markieren. Der Spieler mit der höchsten Gesamtwertung für alle vier Kisten am Spielende ist der Gewinner.

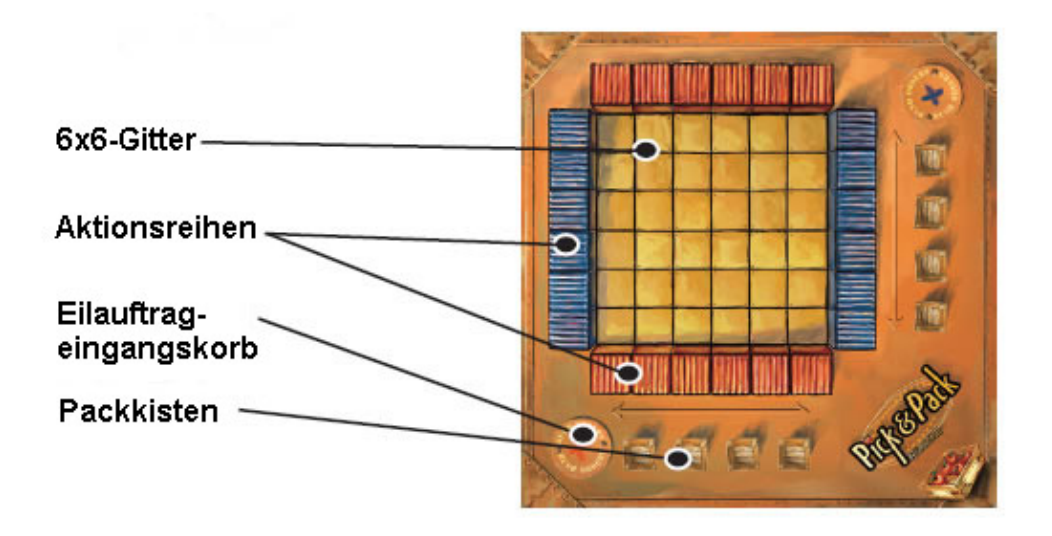

## <span id="page-4-0"></span>**Spielaufbau**

Es gibt 36 Plättchen mit Apfelschalen: 10 Plättchen mit 1 Apfel, 8 mit 2, 7 mit 3, 6 mit 4, 4 mit 5 und nur 1 Plättchen mit 6 Äpfeln. Diese Plättchen werden zufällig auf dem zentralen 6x6-Gitter verteilt, pro Feld ein Plättchen.Der **Greiferstein** (der schwarze Kreis) wird auf dem Plättchen mit den 6 Äpfeln platziert.

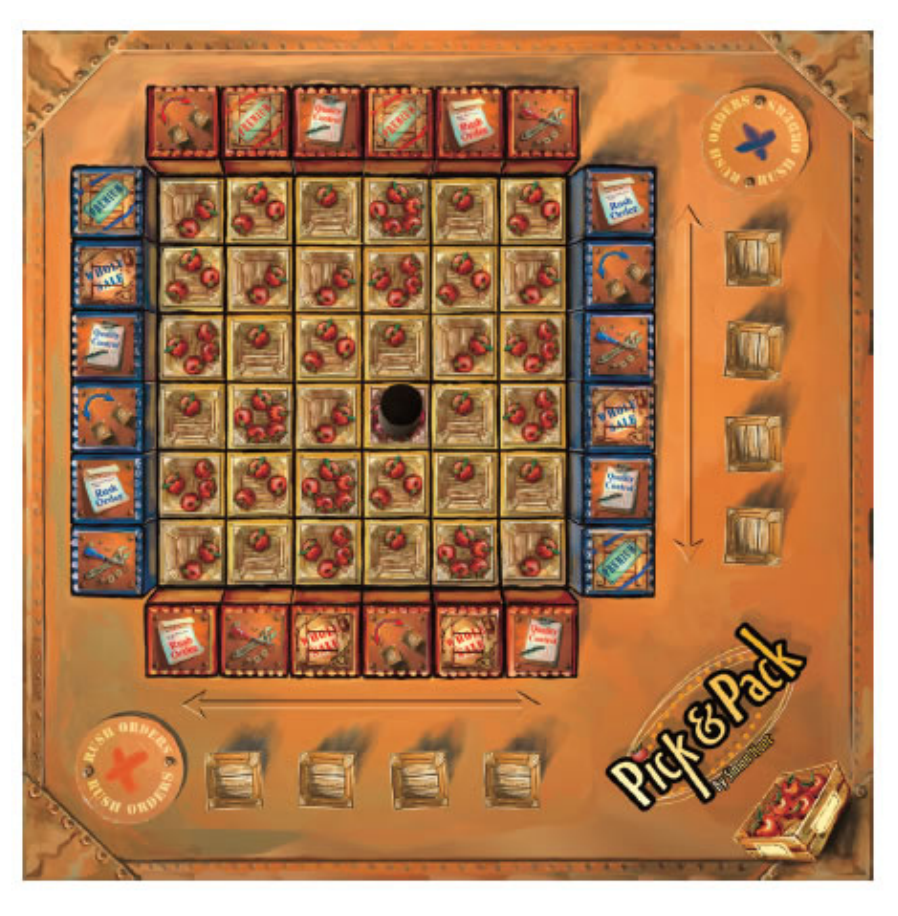

### <span id="page-5-0"></span>**Zu Beginn ..**

.. verteilt jeder Spieler seine 12 Aktionskarten auf seine Aktionsreihen - je eins pro Feld. Du siehst die Plättchen deines Gegners erst, nachdem du deine eigenen Aktionskarten platziert und dies bestätigt hast.

# <span id="page-6-0"></span>**Spielablauf**

Bei seinem Zug muss der Spieler den Greiferstein auf eine andere Position im 6x6-Gitter setzen. Allerdings kann er ihn nur in der Richtung ziehen, die mit dem Doppelpfeil vor der Reihe mit seinen Kisten angezeigt wird (**Rot: horizontal** und **Blau: vertikal**, die Richtung wird auch im Text oberhalb des Spielbretts angegeben).

Der Greiferstein kann **immer** auf ein Feld bewegt werden, auf dem eine Apfelschale liegt. Der Greiferstein kann **nur dann** auf ein leeres Feld gesetzt werden, wenn der Spieler an einem der beiden Enden der Reihe/Spalte eine noch nicht benutzte Aktionskarte liegen hat.

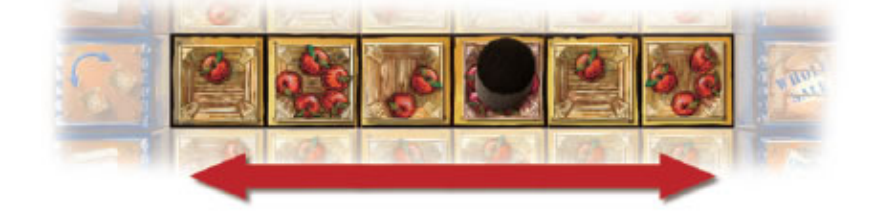

*Im oberen Beispiel kann der rote Spieler den Greiferstein auf jedes der 5 angezeigten Felder bewegen. Der blaue Spieler würde gemäß dem anderen Doppelpfeil (vertikal nach oben oder unten) setzen.*

#### **Eine Apfelschale nehmen:**

Wenn auf dem ausgewählten Feld eine Apfelschale liegt, "greift" der Spieler die Schale, um sie in eine seiner Packkisten zu legen. Der Greiferstein bleibt auf dem leeren Feld auf dem Brett stehen. Die Schale muss sofort in eine der Kisten des Spielers gelegt werden - und zwar in die mit den wenigsten Schalen. Wenn zwei oder mehr Kisten gleich wenig Schalen enthalten, darf sich der Spieler eine davon aussuchen. Am Anfang hat er also völlig freie Auswahl, da alle Kisten 0 Schalen enthalten. Zum Auswählen muss er die gewünschte Kiste anklicken. Neben bzw. unterhalb der Kisten steht in Klammern die aktuell enthaltene Anzahl an Schalen.

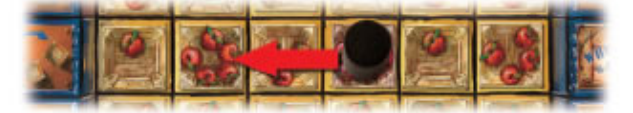

Der rote Spieler klickt auf die Schale mit den 5 Äpfeln.

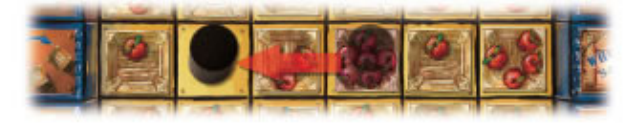

Die Schale wird entfernt und der Greifer dorthin gestellt.

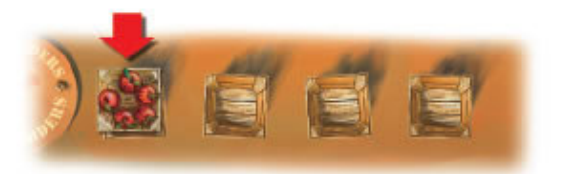

Dann klickt er auf die Kiste, in die die Äpfel abgelegt werden.

#### **Aktionskarte spielen:**

Wenn der Spieler den Greiferstein auf ein **leeres Feld** zieht, muss er eine Aktionskarte vom einen oder vom anderen Ende der dazu quer liegenden Reihe/Spalte aktivieren. Die Wirkungen der Aktionskarten werden [am Ende](#page-9-0) erklärt.

*Rot stellt den Greifer auf ein leeres Feld, um eine Aktionskarte zu spielen. Er wählt Fehlfunktion und macht damit einen blauen Großhandel ungültig.*

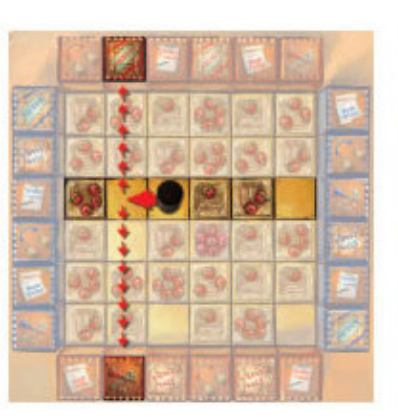

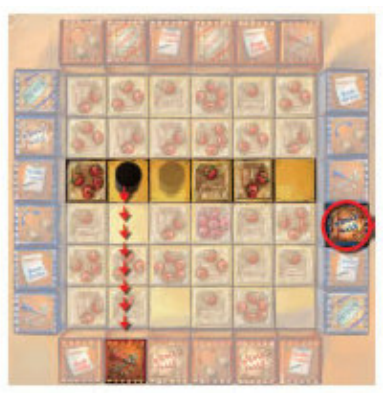

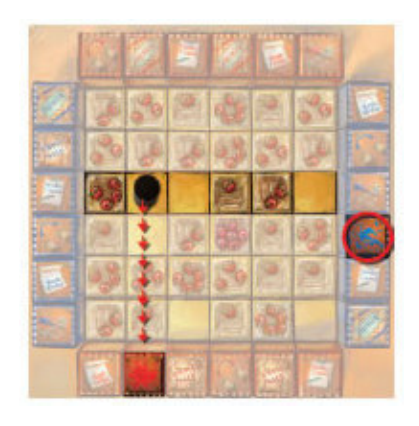

*Um die Aktion durchzuführen klickt Rot erst auf Fehlfunktion, dann auf Großhandel.*

#### **Unspielbare Felder:**

Ein Spieler darf den Greiferstein auf kein leeres Feld setzen, von dem aus er **keine Aktionskarte erreicht**. Er darf den Greiferstein auch nicht auf eine ungültig gemachte (umgedrehte) Apfelschale setzen.

*Der blaue Spieler ist am Zug. Er kann den Greiferstein entweder auf eine der zwei Apfelschalen (mit 3 Äpfeln bzw. mit dem einen) bewegen oder auf das leere Feld um entweder die "Qualitätskontrolle" oder die "Fehlfunktion" zu aktivieren. Er darf auf keines der Felder mit einem X setzen, weil es an den Enden dieser Reihen keine spielbaren Aktionskarten mehr gibt.*

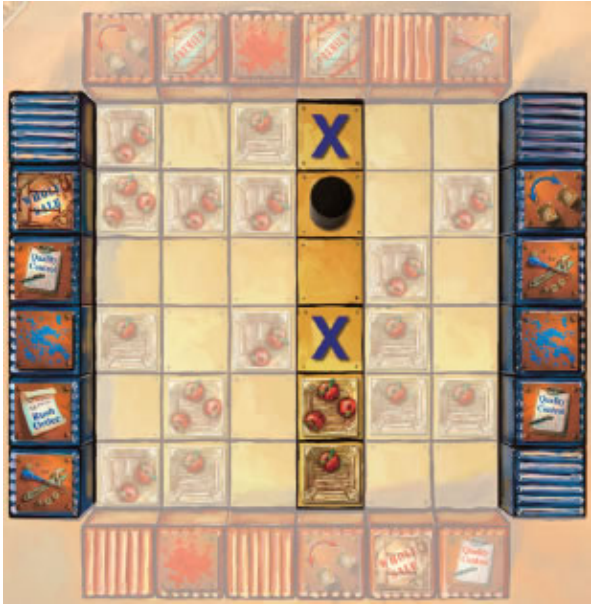

## <span id="page-8-0"></span>**Spielende und Wertung**

Das Spiel endet, wenn eine der zwei folgenden Bedingungen erfüllt ist:

- Ein Spieler hat alle vier Kisten mit Premium- und Großhandelsplättchen geschlossen.
- Der Spieler am Zug hat keinen gültigen Zug für den Greiferstein.

Die Wertung beruht auf dem Inhalt der Kisten des jeweiligen Spielers:

- Offene Kisten: 1 Punkt pro Apfel.
- Für Premiumkisten: 2 Punkte pro Apfel.
- Für Großhandelskisten: 1 Punkte für je 2 Äpfel (abgerundet).

Gewinner ist der Spieler mit den meisten Punkten.

#### <span id="page-9-0"></span>**Erklärung der Aktionskarten**

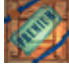

**Premiumaktion:** Um diese Aktion durchzuführen, markiert der Spieler zuerst die Karte und dann eine seiner noch offenen Kisten. Diese Kiste wird damit abgeschlossen und ist aus dem Spiel. Bei der Wertung am Ende zählt jeder enthaltene Apfel 2 Punkte.

**Großhandelsaktion:** Um diese Aktion durchzuführen, markiert der Spieler zuerst die Karte und dann eine der offenen Kisten seines Gegners. Diese Kiste wird damit abgeschlossen und ist aus dem Spiel. Bei der Wertung am Ende bringt die Kiste die Hälfte (abgerundet) der enthaltenen Äpfel als Punkte.

- **Aktion Eilauftrag:** Um diese Aktion durchzuführen, klickt der Spieler auf die Karte. Diese wird automatisch offen auf seinen Eilauftragseingangskorb gelegt (es ist erlaubt dort beide ungenutzten Eilaufträge zu stapeln). In einem seiner folgenden Züge kann der Spieler, nachdem er seinen normalen Zug ausgeführt hat, den Eilauftrag selektieren und mit "Zug bestätigen" aktivieren. Dadurch ist er sofort erneut an der Reihe, das heißt der Gegner muss aussetzen. Der Eilauftrag ist damit verbraucht und kann nicht mehr benutzt werden. Es ist auch möglich, beide Eilaufträge hintereinander zu aktivieren, sofern sie schon beide auf dem Eingangskorb liegen.
- **Aktion Qualitätskontrolle:** Um diese Aktion durchzuführen, markiert der Spieler zuerst die Karte und dann die oberste Schale in einer noch offenen Kiste seines Gegners. Diese Schale platziert er nun in einer seiner Kisten mit den wenigsten Schalen (wie üblich). Nachdem der Zug bestätigt wurde, wird die Aktionskarte umgedreht als Zeichen, dass sie verbraucht ist.
- **Aktion Vertauschte Lieferung:** Um diese Aktion durchzuführen, markiert der Spieler zuerst die Karte. Danach darf er eine seiner obersten Apfelschalen mit einer seines Gegners austauschen. Hierzu markiert er zuerst die offene gegnerische Kiste mit der gewünschten Apfelschale und dann die Apfelschale aus einer seiner Kisten. Die Schalen werden automatisch ausgetauscht. Nachdem der Zug bestätigt wurde, wird die Aktionskarte umgedreht als Zeichen, dass sie verbraucht ist.
- **Aktion Fehlfunktion:** Um diese Aktion durchzuführen, markiert der Spieler zuerst die Karte. Anschließend markiert er entweder (a) eine der noch nicht ausgewählten Apfelschalen auf dem zentralen Spielbrett und macht diese Apfelschalenkarte ungültig (sie wird umgedreht) oder (b) eine der ungenutzten Aktionskarten seines Gegners, die sich in dessen Aktionsreihen befindet. Sie wird ebenfalls umgedreht und damit als ungültig gekennzeichnet.